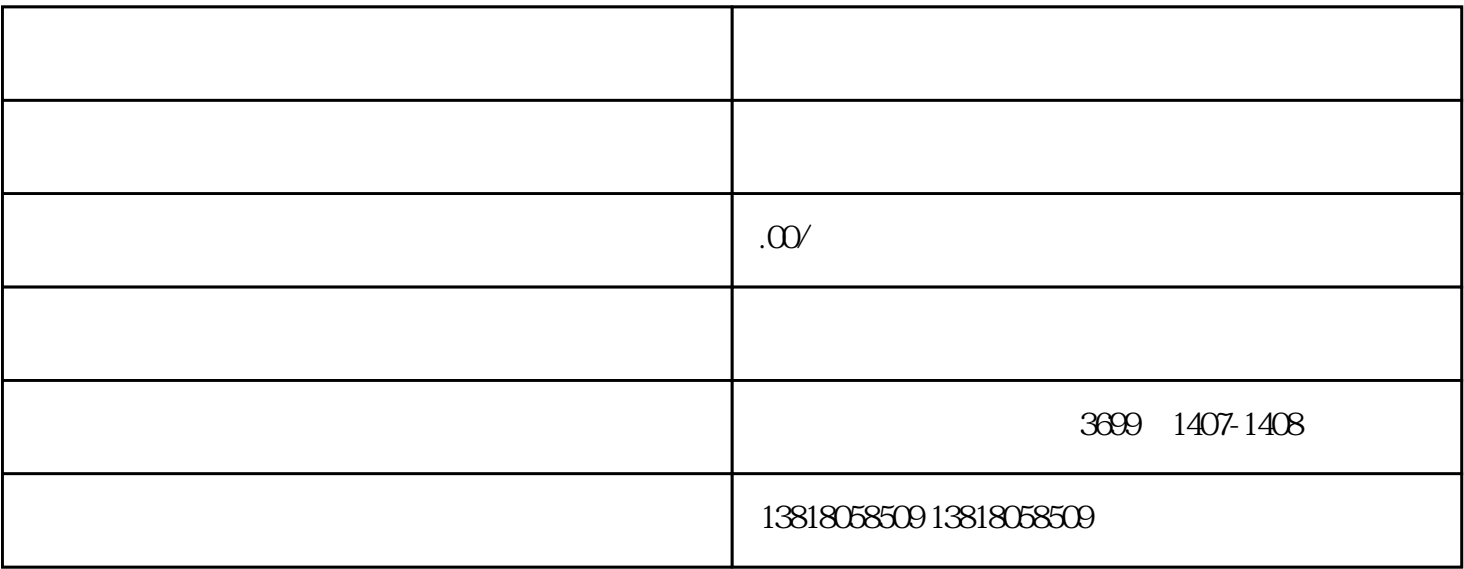

 $1$ 

 $2<sub>l</sub>$ 

- $1$
- 
- $2<sub>l</sub>$
- 
- $3<sub>2</sub>$
- $4\,$